#### Introduction to WRF: The Single-Domain Test Case and The 3-Domain Test Case

*Dave Gill National Center for Atmospheric Research* *Gerardo Cisneros-Stoianowski HPC-AI Advisory Council*

*Ophir Maor HPC-AI Advisory Council*

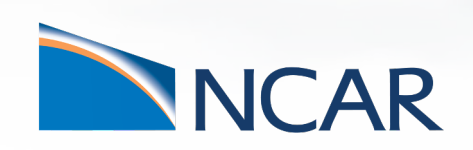

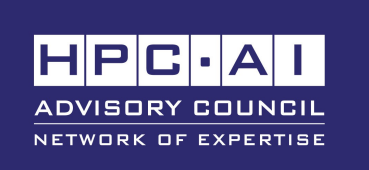

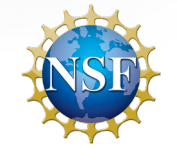

#### WRF

What? Who? Why? Basic Concepts Nesting WRF Single-Domain Case WRF 3-domain Case Quick Guide to WRF Parallelism

#### Overview on the ISC21 SCC WRF task Minimum requirements for participation Optimization: what to tune and *not*

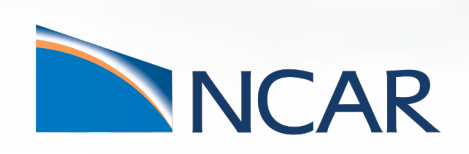

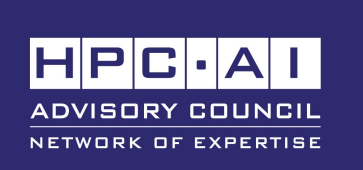

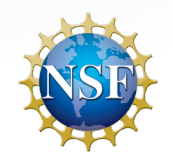

# What is WRF?

- WRF: Weather Research and Forecasting Model
- It is a supported "community model", i.e. a free and shared resource with distributed development and support
- Its development is led by NCAR, with partnerships and collaborations with universities and other government agencies in the US and overseas

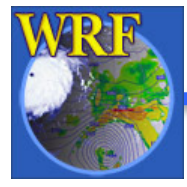

# Who Uses WRF

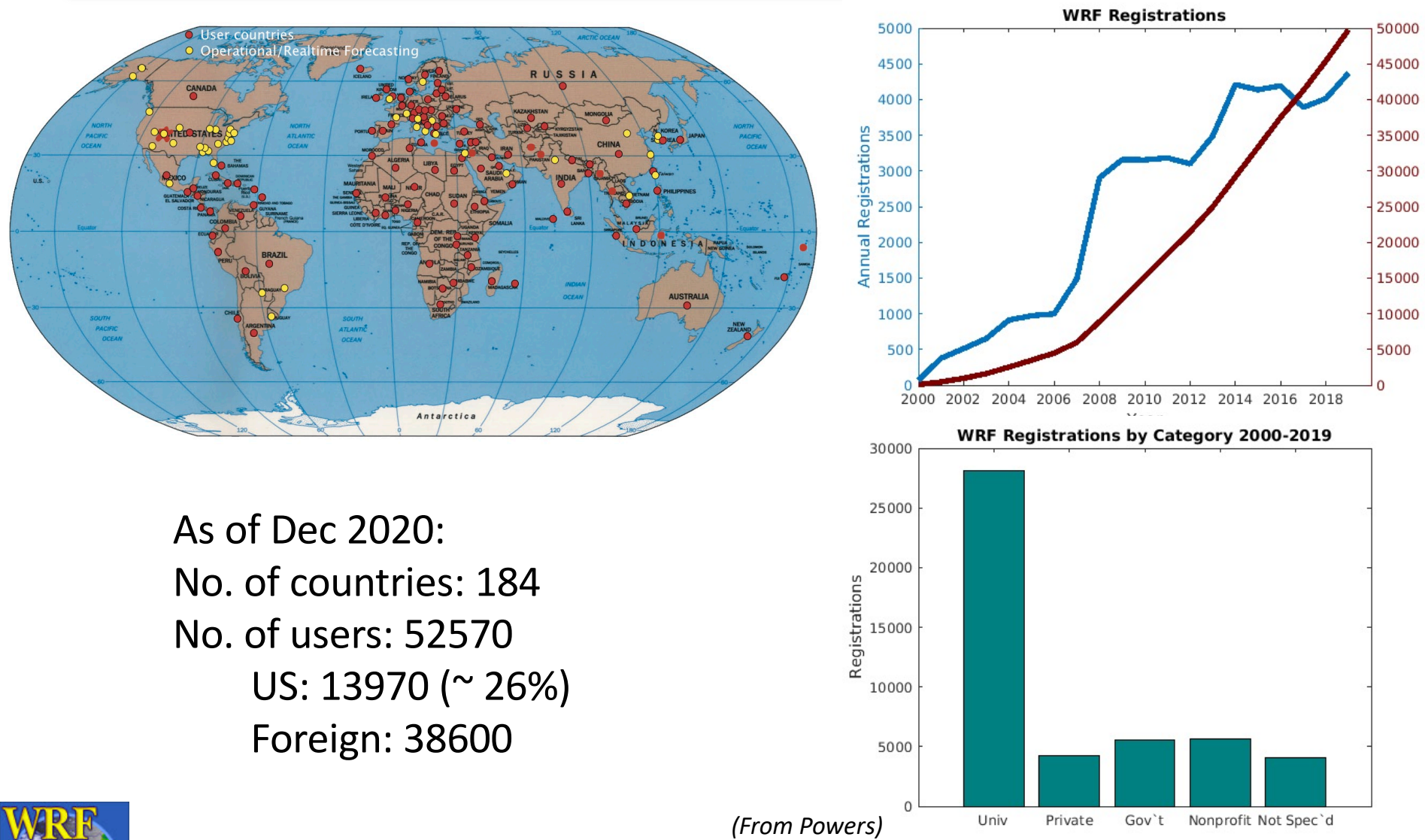

• A research tool:

Idealized simulations  $\rightarrow$ 

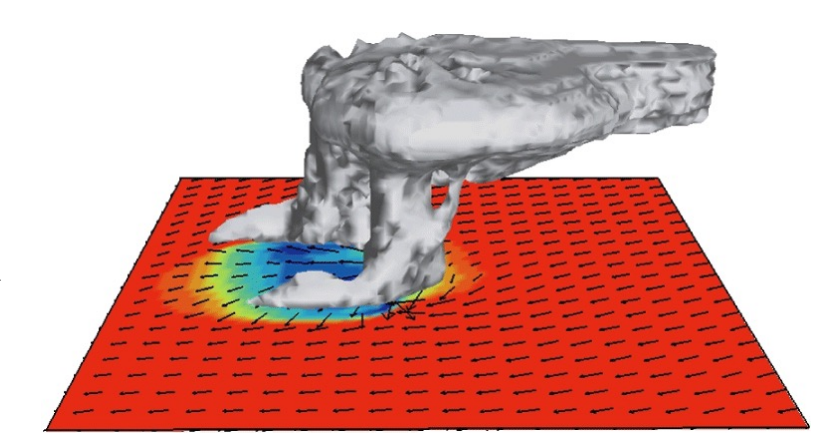

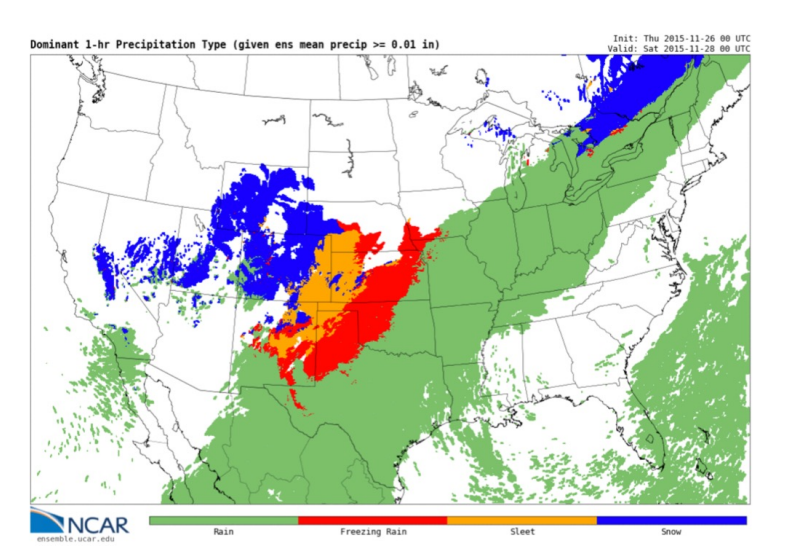

Experimental real-time forecast

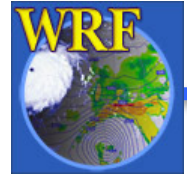

• A research tool:

Convection forecast

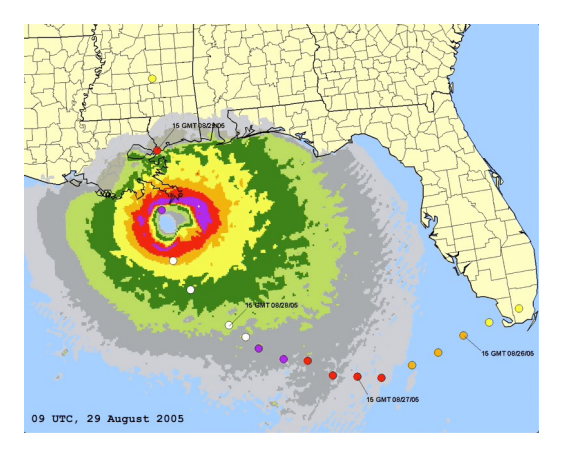

Development of ensemble forecasting technology

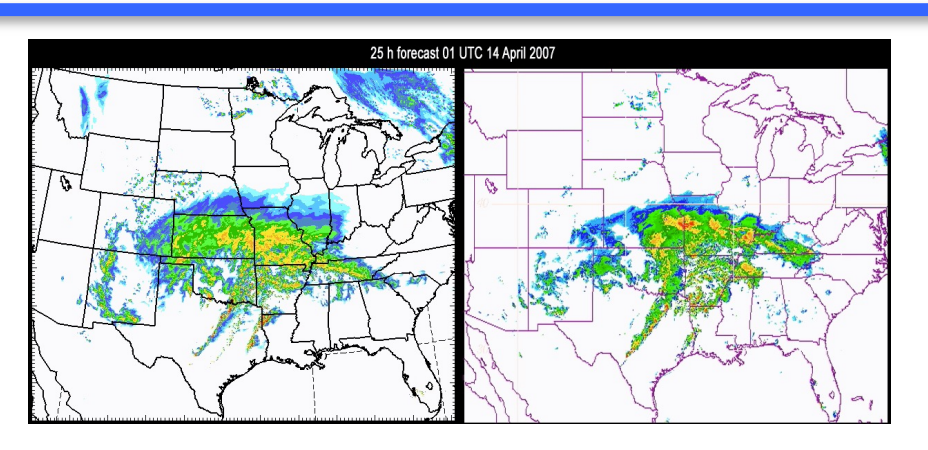

High-resolution hurricane simulations

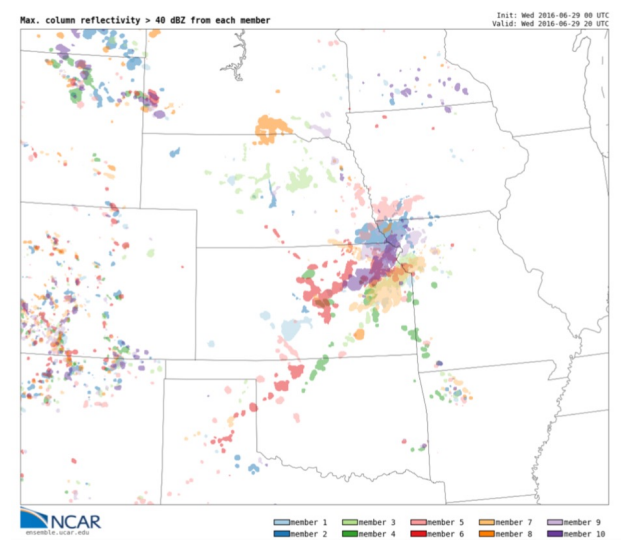

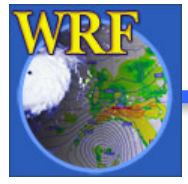

• A research tool:

Regional Climate Modeling

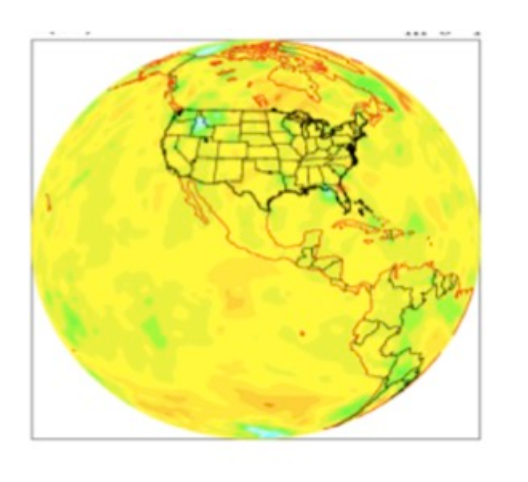

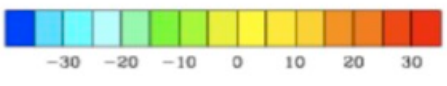

WRF-Chemistry  $\rightarrow$ (*O3 forecast*)

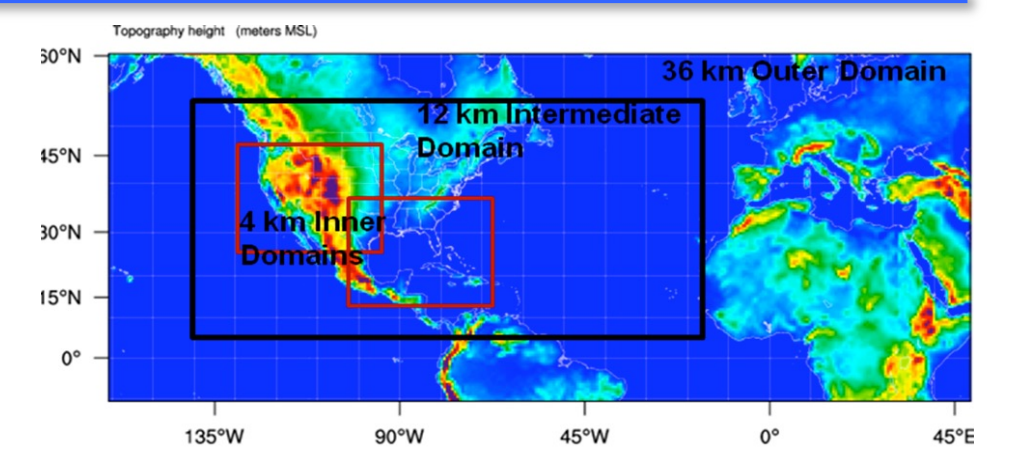

Data assimilation (*analysis increments*)

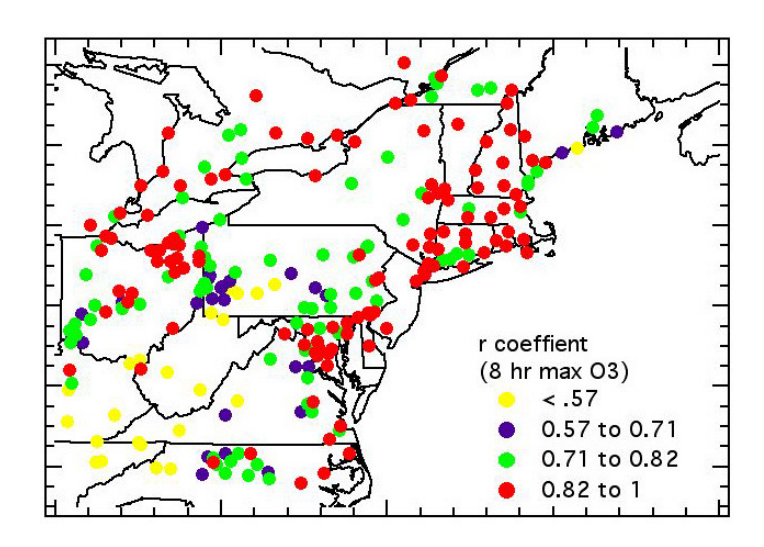

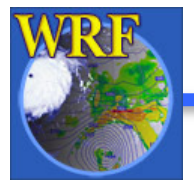

- A tool for research
	- Develop and test physical parameterizations
	- Case-study research for specific weather events
	- Regional climate studies
	- Coupled-chemistry, fire, and hydrological applications
	- Data assimilation research
	- Teaching modeling and NWP
- A tool for numerical weather prediction
	- Hind-casting
	- Real-time (operational) forecasting
	- Forecasting for wind, solar and air quality (online and offline)

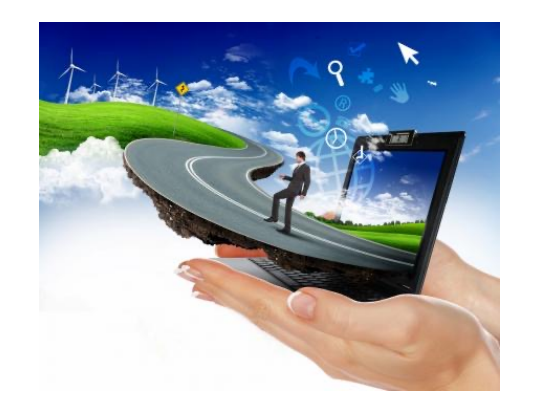

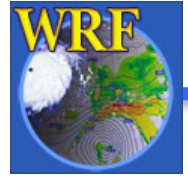

- How does a model work and what does time integration mean?
	- $\Delta A$  $\Delta t$  $= F(A)$
- = change in a forecast variable at a particular point in space  $\Lambda A$
- = represents the dynamical and physical processes that can change the value of A  $F(A)$

= change in time ∆*t*

So a forecast is

$$
A^{forecast} = A^{initial} + F(A) \Delta t
$$
  

$$
A^{N} = A^{initial} + F_{1}(A) \Delta t + F_{2}(A) \Delta t ... + F_{N}(A) \Delta t
$$

*(adapted from COMET)*

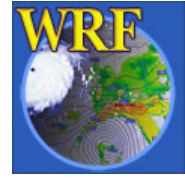

• How are data represented, and equations solved on a model grid?

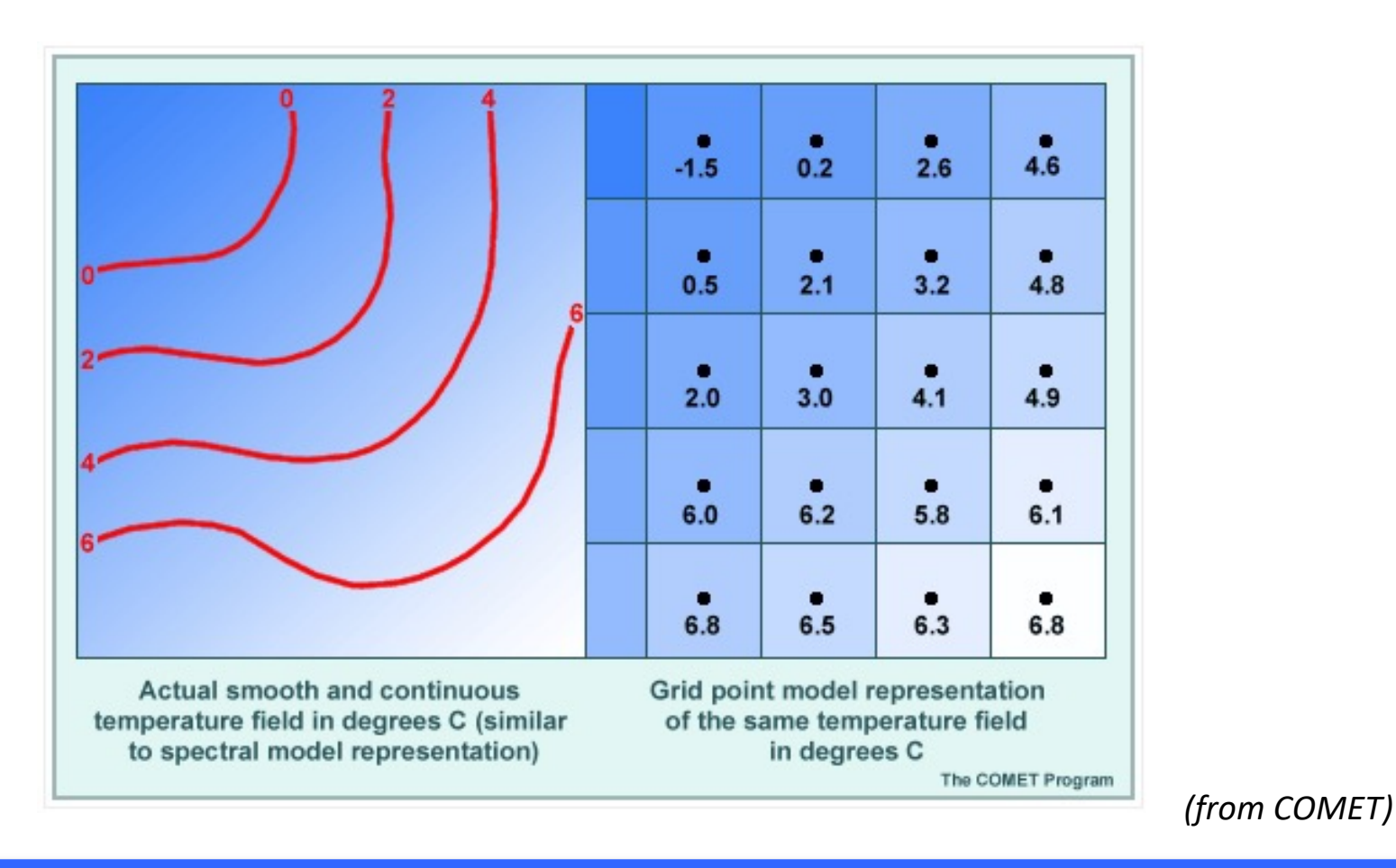

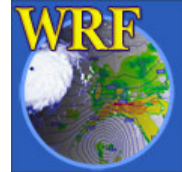

• What is a LAM (Limited Area Model)?

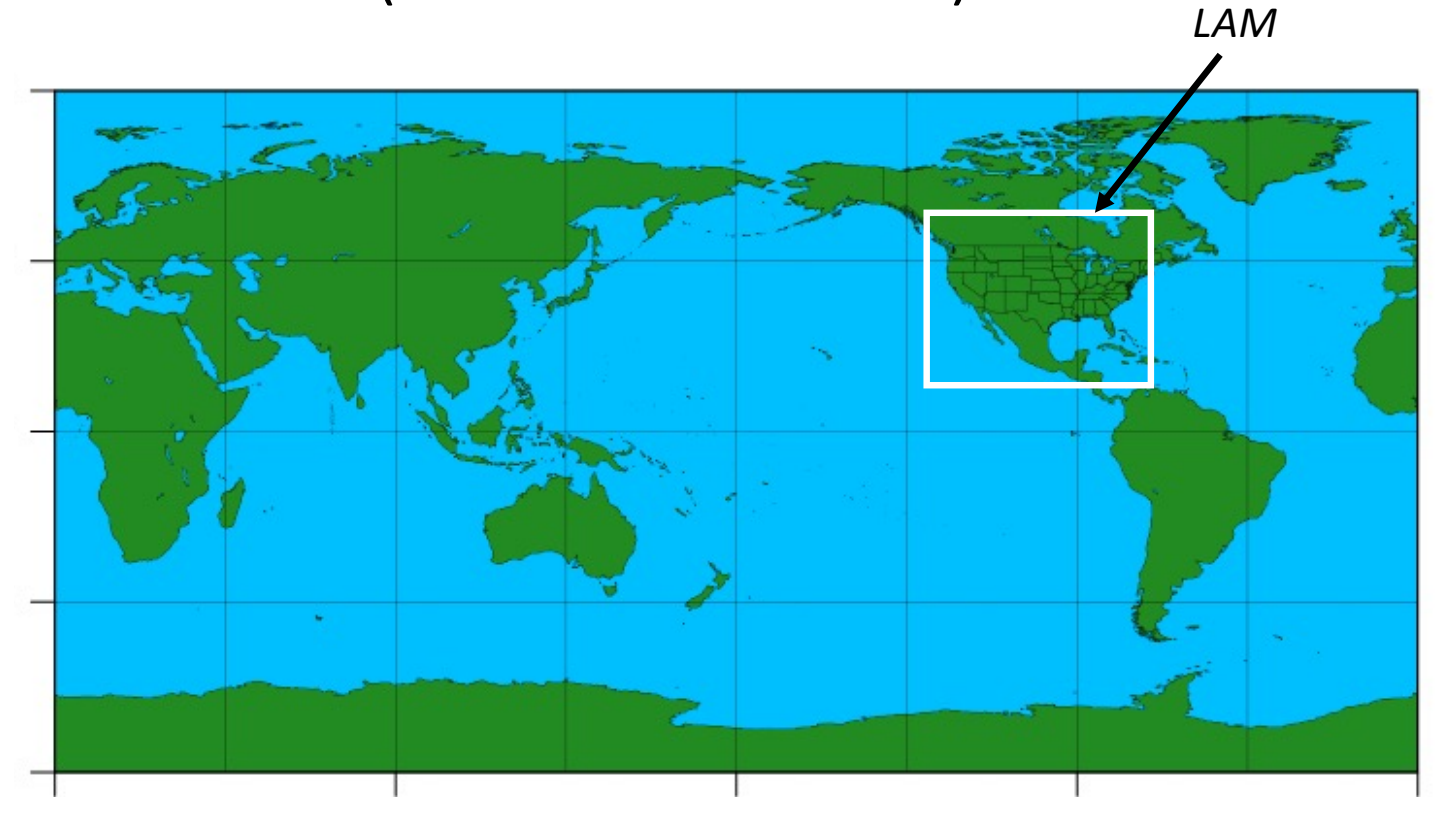

*Global Model*

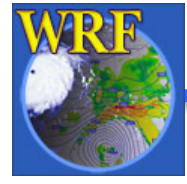

• What is a LBC (lateral boundary condition)?

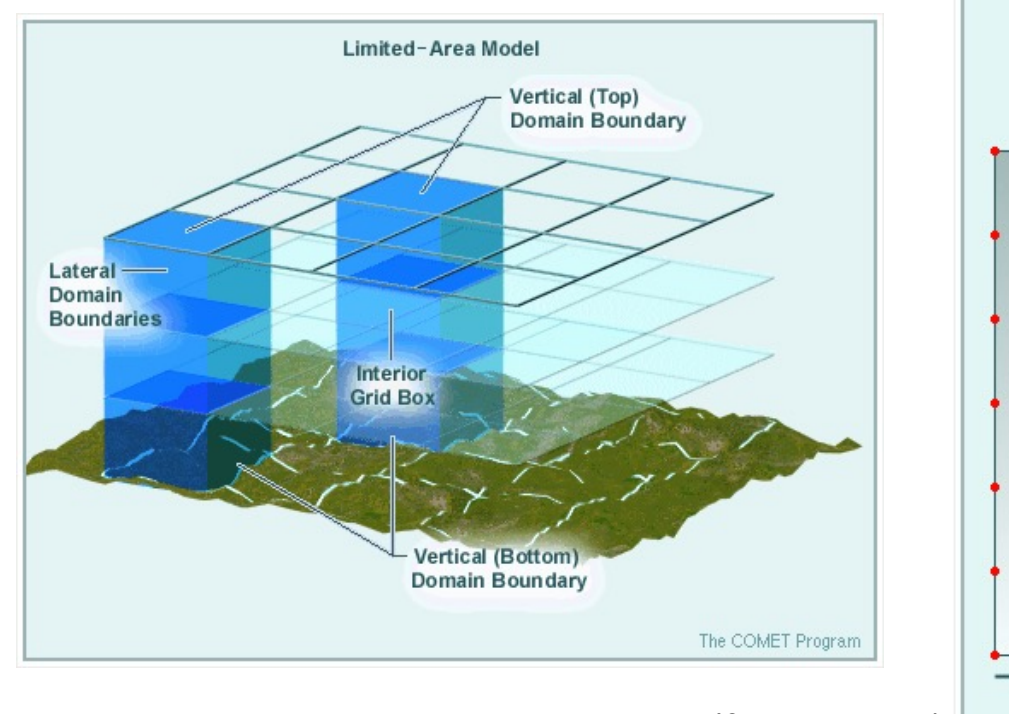

*(from COMET)*

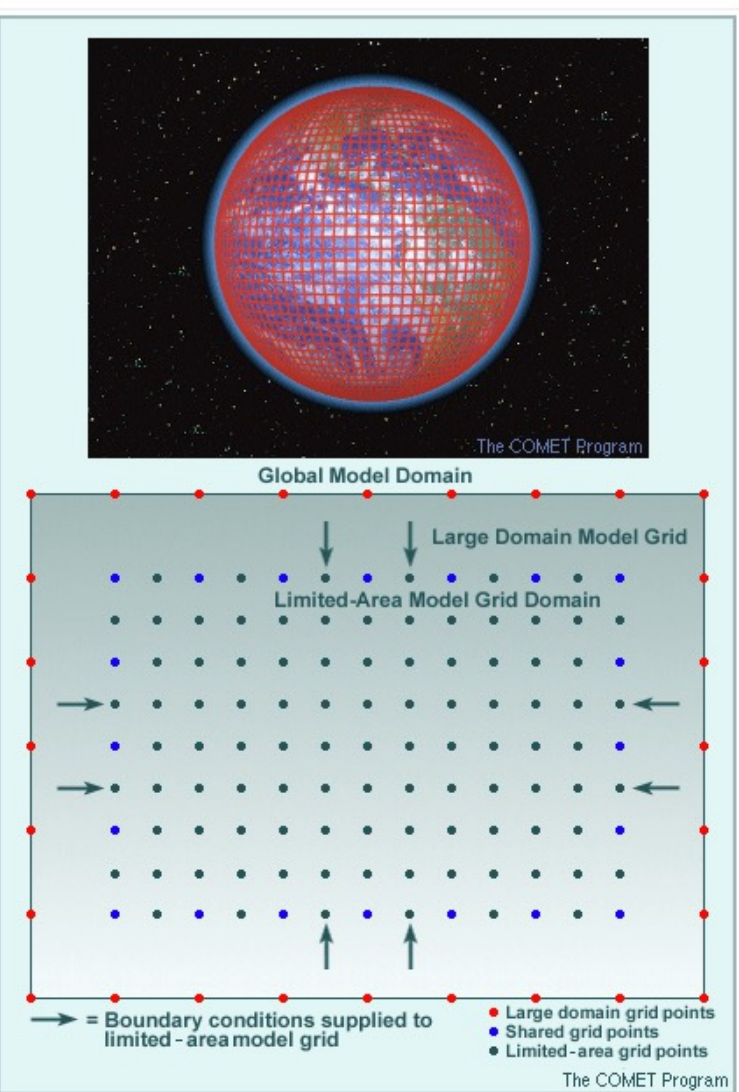

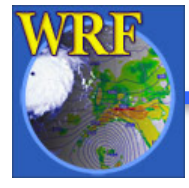

• A 3D view of LAM

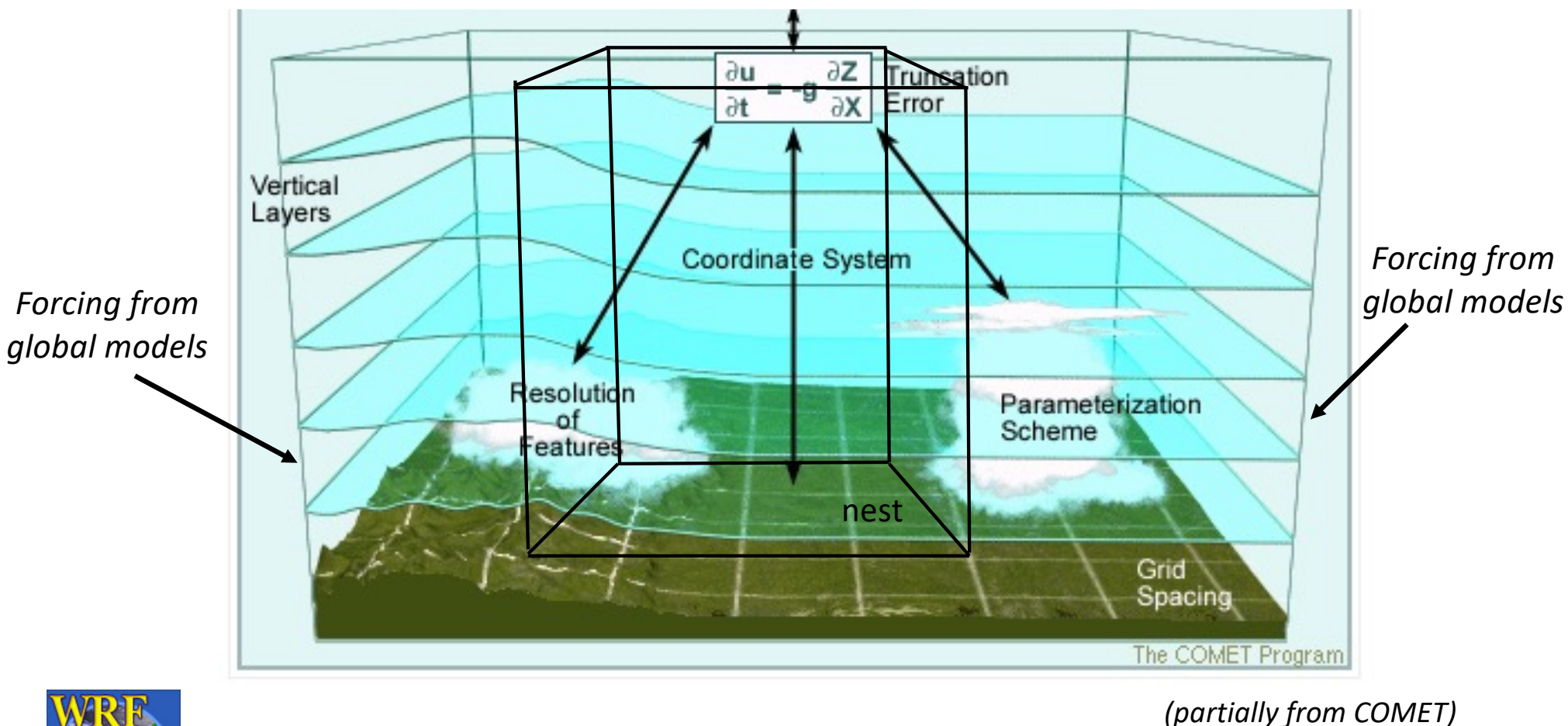

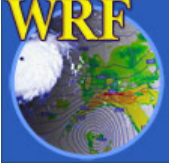

Mesoscale & Microscale Meteorology Laboratory / NCAR

# Nesting

• Nesting in limited area model

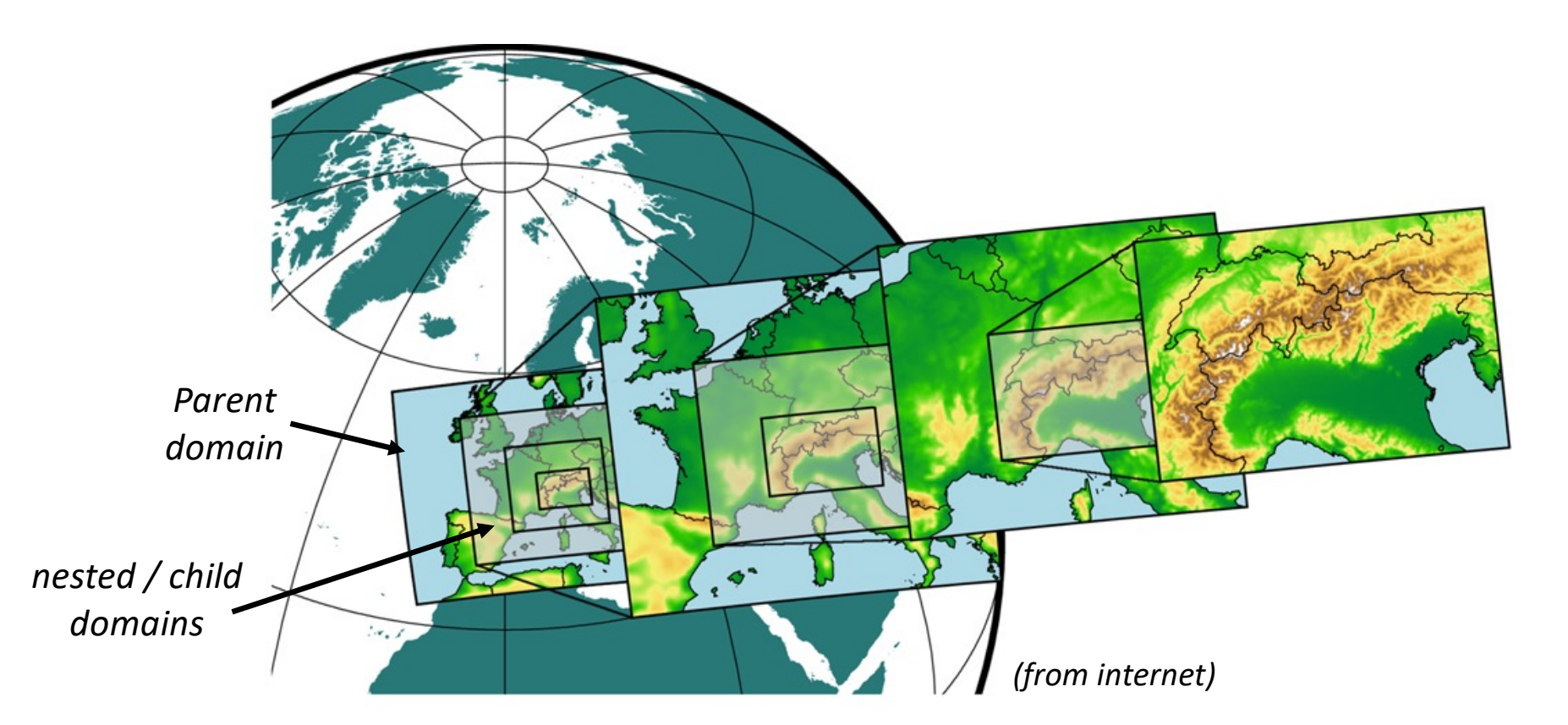

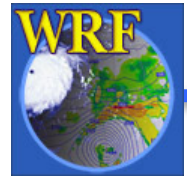

# Nesting

• Why nesting? An efficient way to obtain high resolution model solutions.

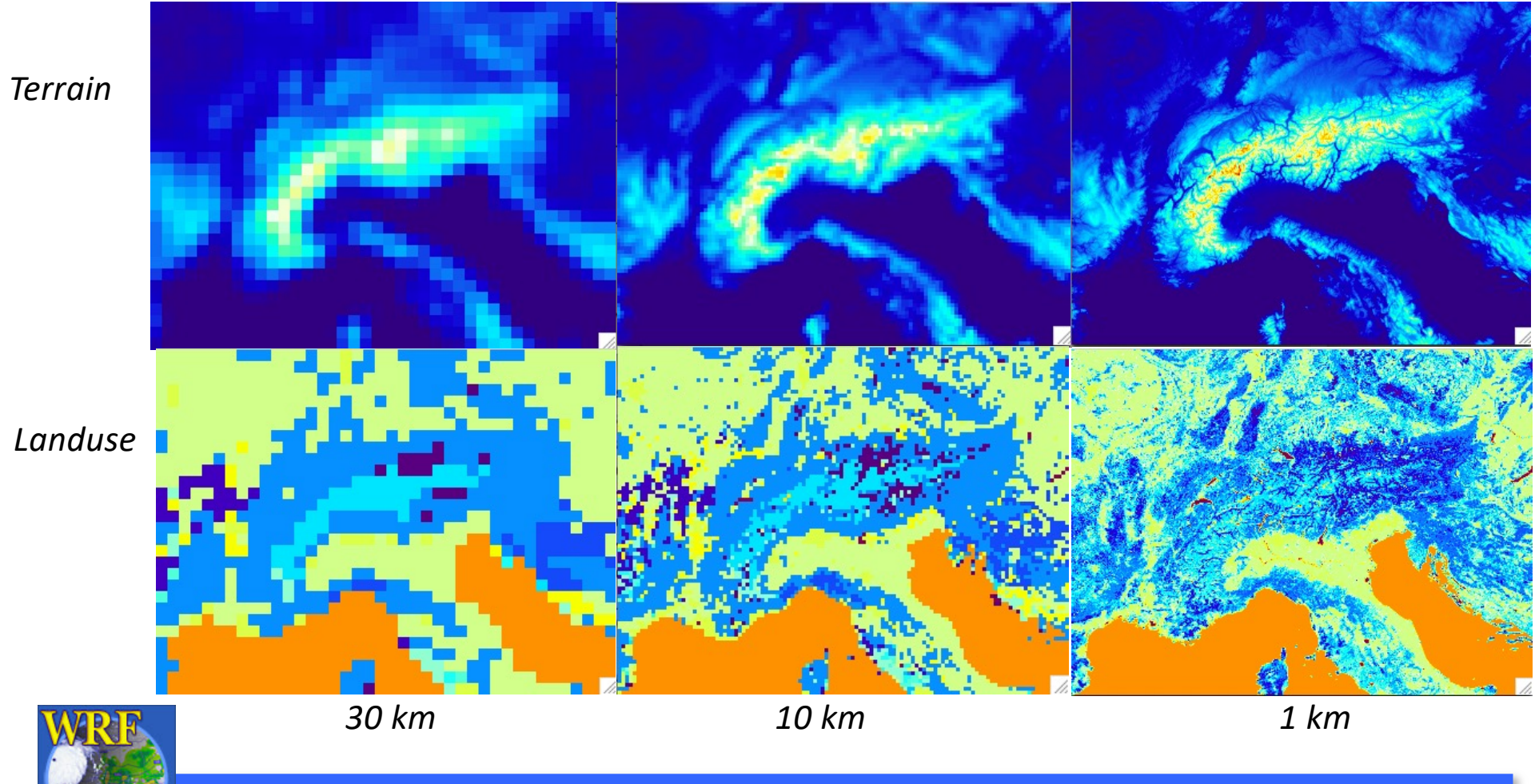

Mesoscale & Microscale Meteorology Laboratory / NCAR

# WRF Single-Domain Case

- *50 vertical levels*
- *No cumulus*
- *Hybrid vertical activated*
- *Moist theta*
- *18 s dt*
- *6 minute simulation*
- *10 hour spin-up, then restart*
- *No I/O included in timing*
- *Single radiation time step*
- *18 non-radiation time steps*

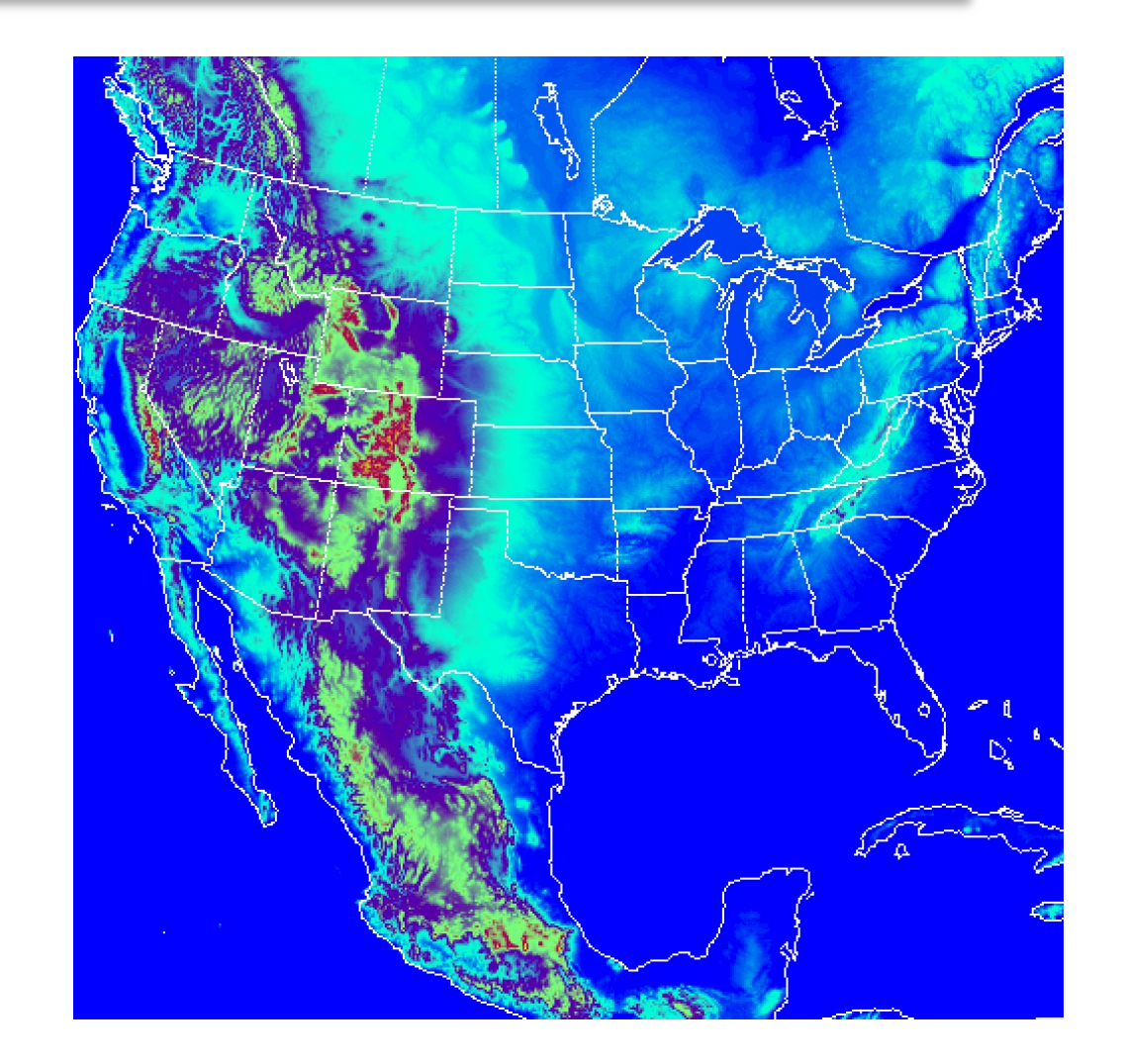

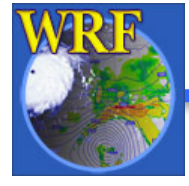

# WRF 3-Domain Case

- *Domain 1:* 
	- *3.0 km*
	- *793x853*
- *Domain 2:* 
	- *1.0 km*
	- *805x805*
- *Domain 3:* 
	- *0.5 km*
	- *1001x1001*

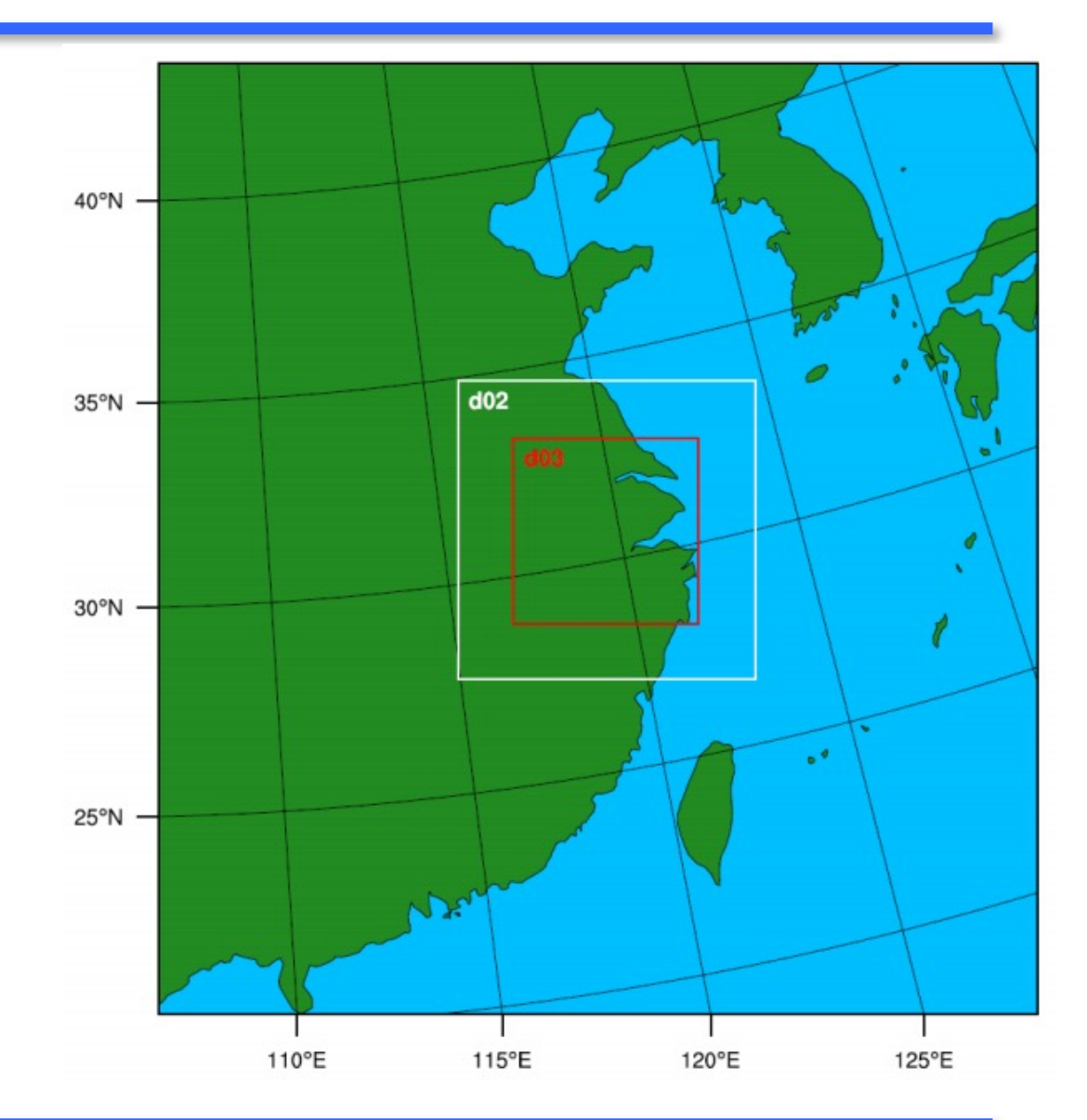

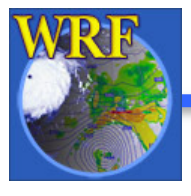

Mesoscale & Microscale Meteorology Laboratory / NCAR

- OpenMP is ALWAYS within a single share-memory processing unit
- With MPI patches need to sometimes send and receive information from each other, referred to as messages and message passing
- WRF uses HALO regions to assist with message passing

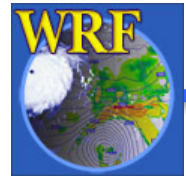

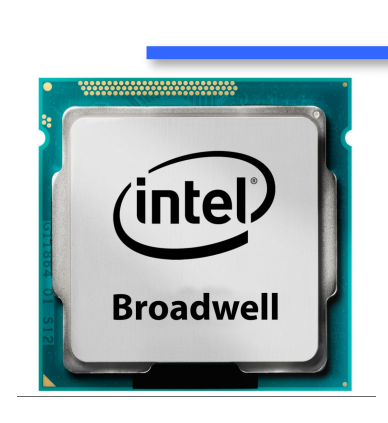

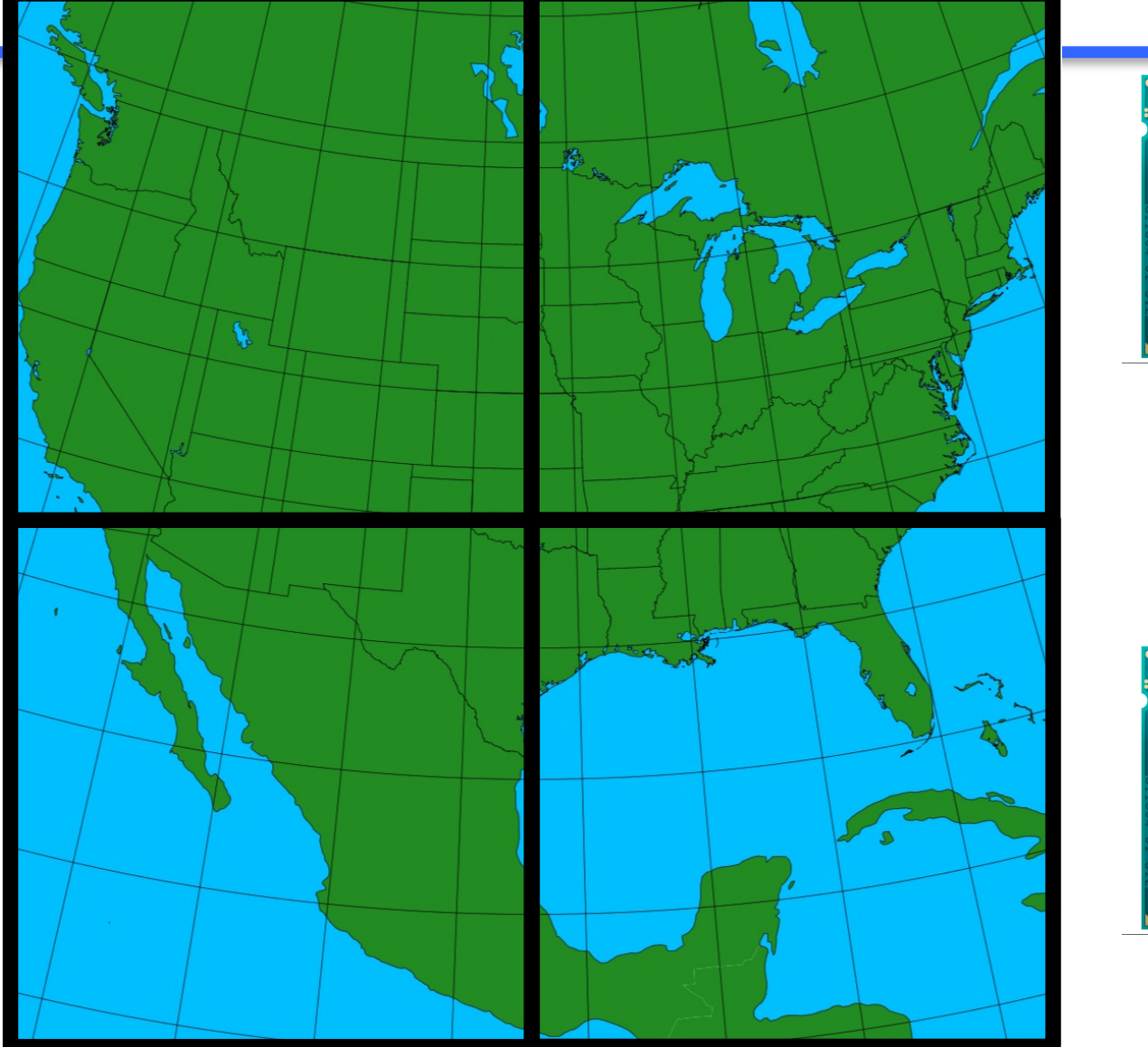

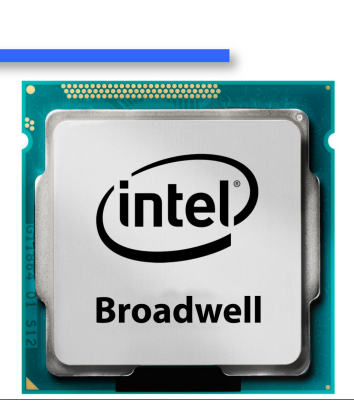

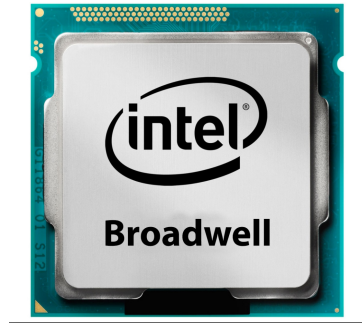

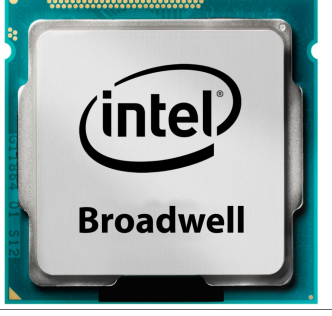

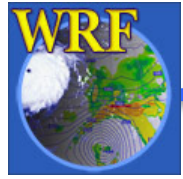

Mesoscale & Microscale Meteorology Laboratory / NCAR

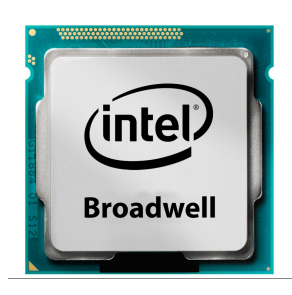

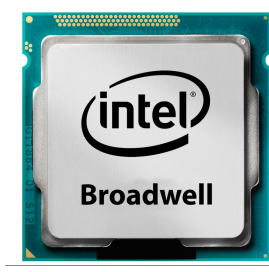

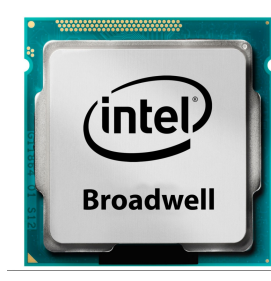

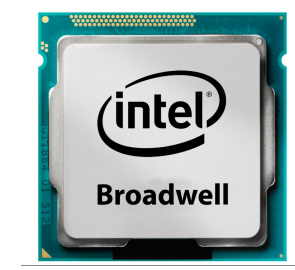

WRF

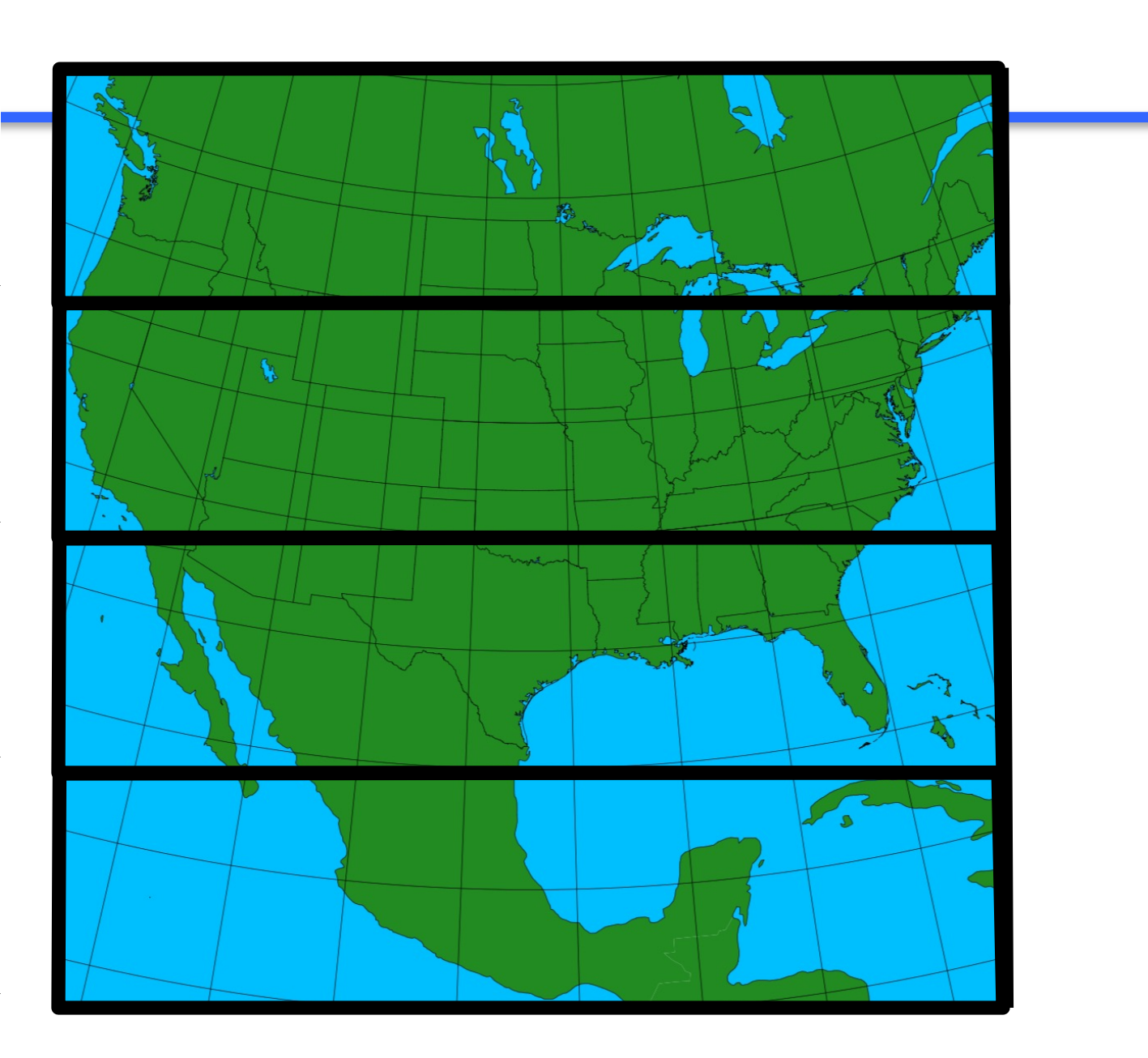

Mesoscale & Microscale Meteorology Laboratory / NCAR

$$
porig(i, k, j) = (po(i, k, j) + po(i-1, k, j) * 0.5
$$

- Solve a simple 2-point stencil, used for averaging a mass-point pressure to a momentum cell face location
- The assumption is that for each (i,j), the (i-1,j) location is a neighboring point

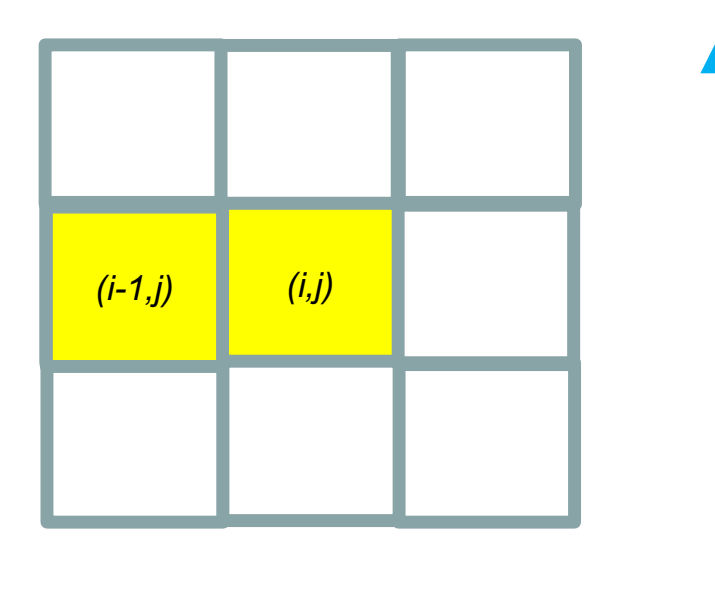

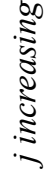

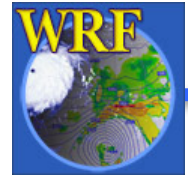

*i increasing*

**porig(i,k,j) = ( po(i,k,j) + po(i-1,k,j) ) \* 0.5**

- For this stencil, if our grid cell lies on a western boundary, there is no neighboring point
- To get the information, we could communicate with the next patch and request the data
- However, communication is much slower than local memory access

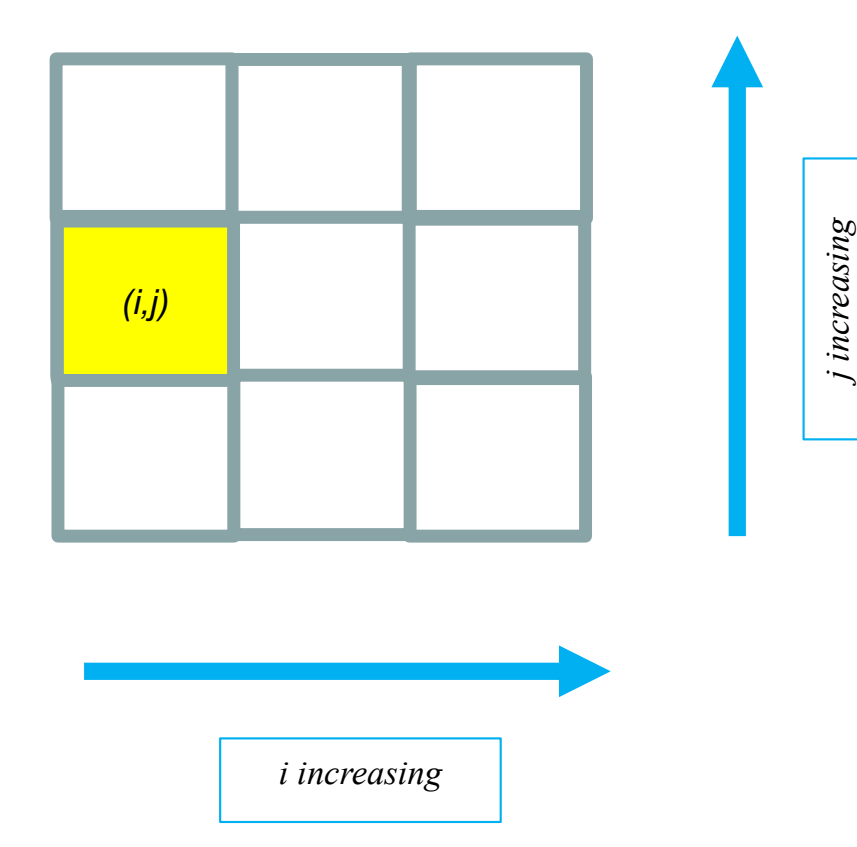

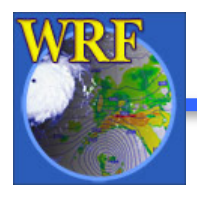

$$
porig(i, k, j) = (po(i, k, j) + po(i-1, k, j) ) * 0.5
$$

- Instead of communicating with a distributed memory processor for each computation, a surrounding group of cells along the boundary holds read-only information
- This halo region is kept updated periodically from the neighboring distributed memory processor

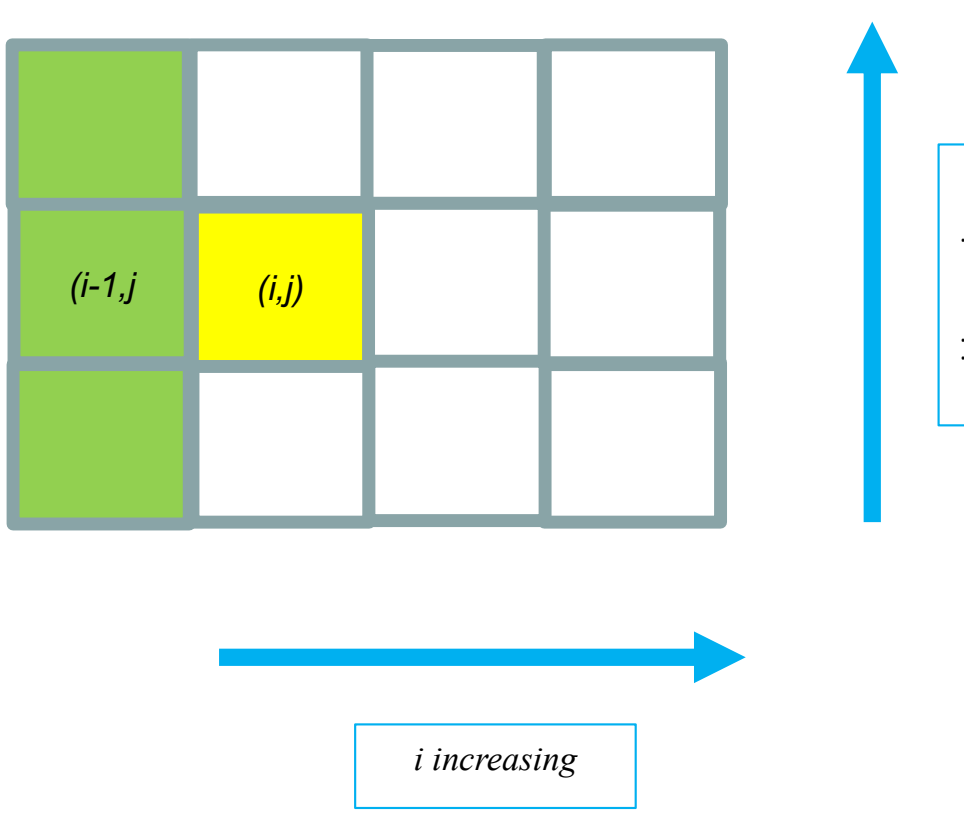

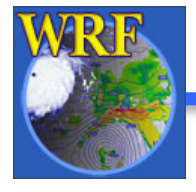

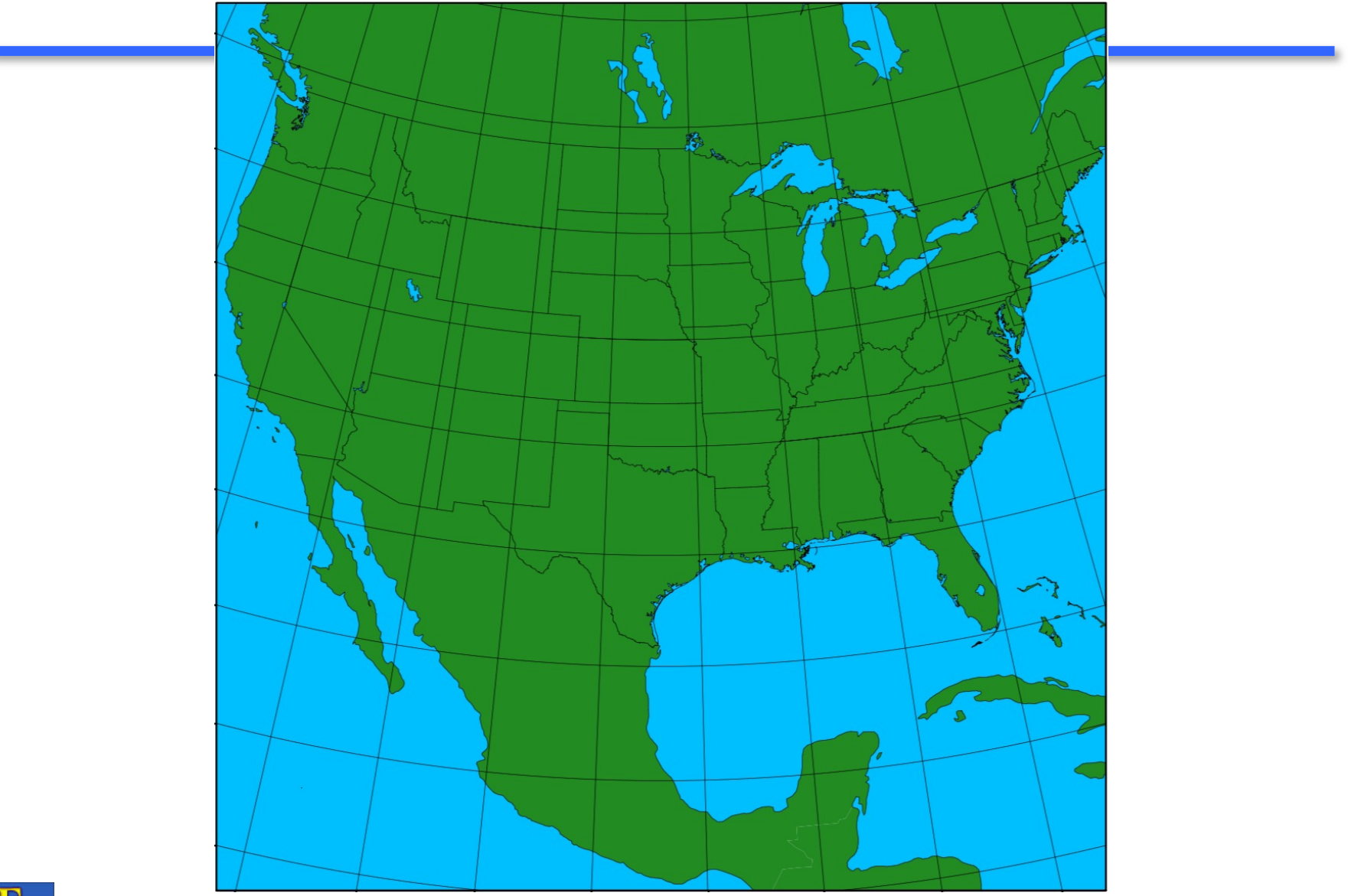

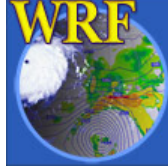

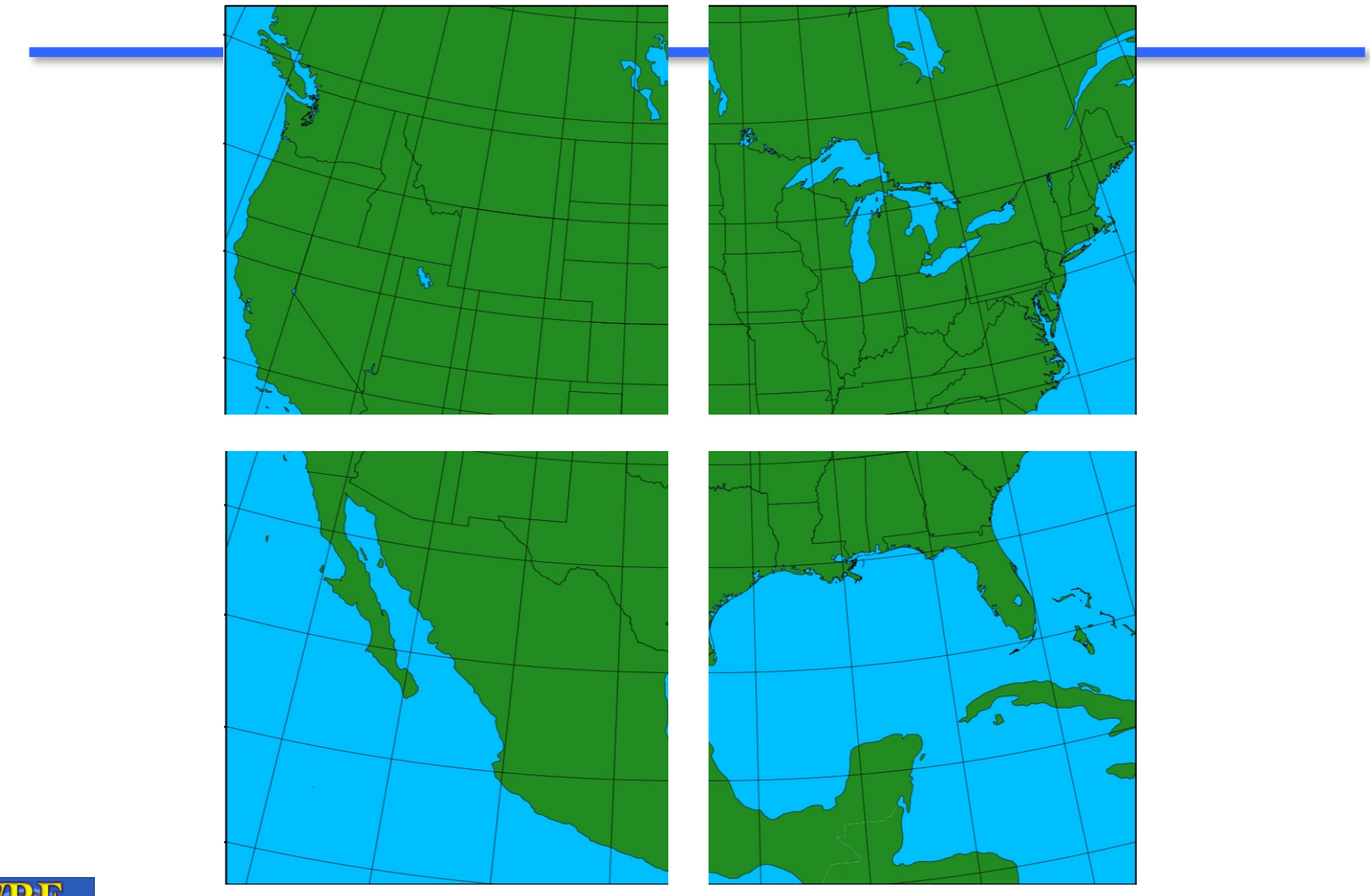

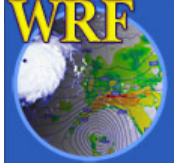

Mesoscale & Microscale Meteorology Laboratory / NCAR

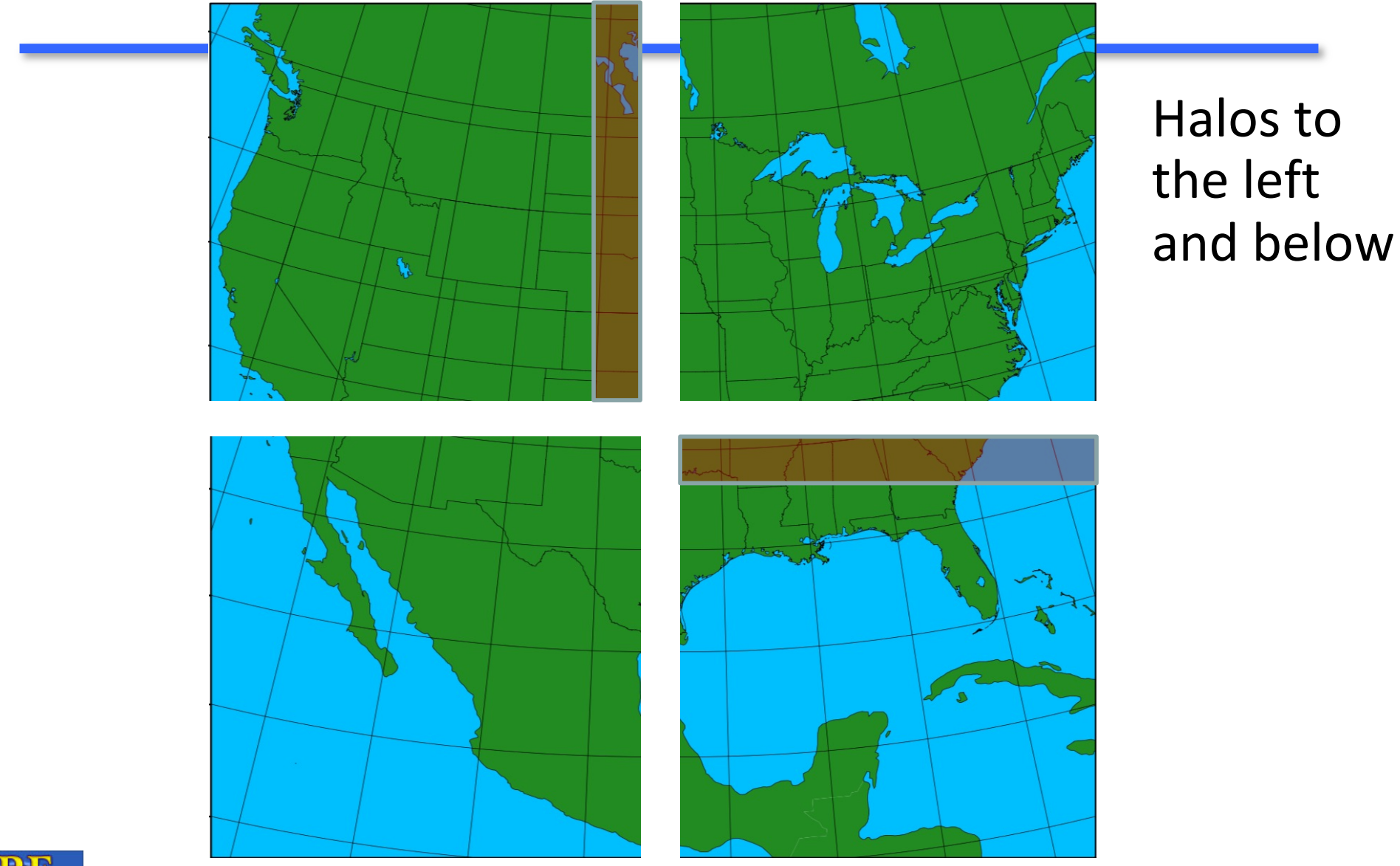

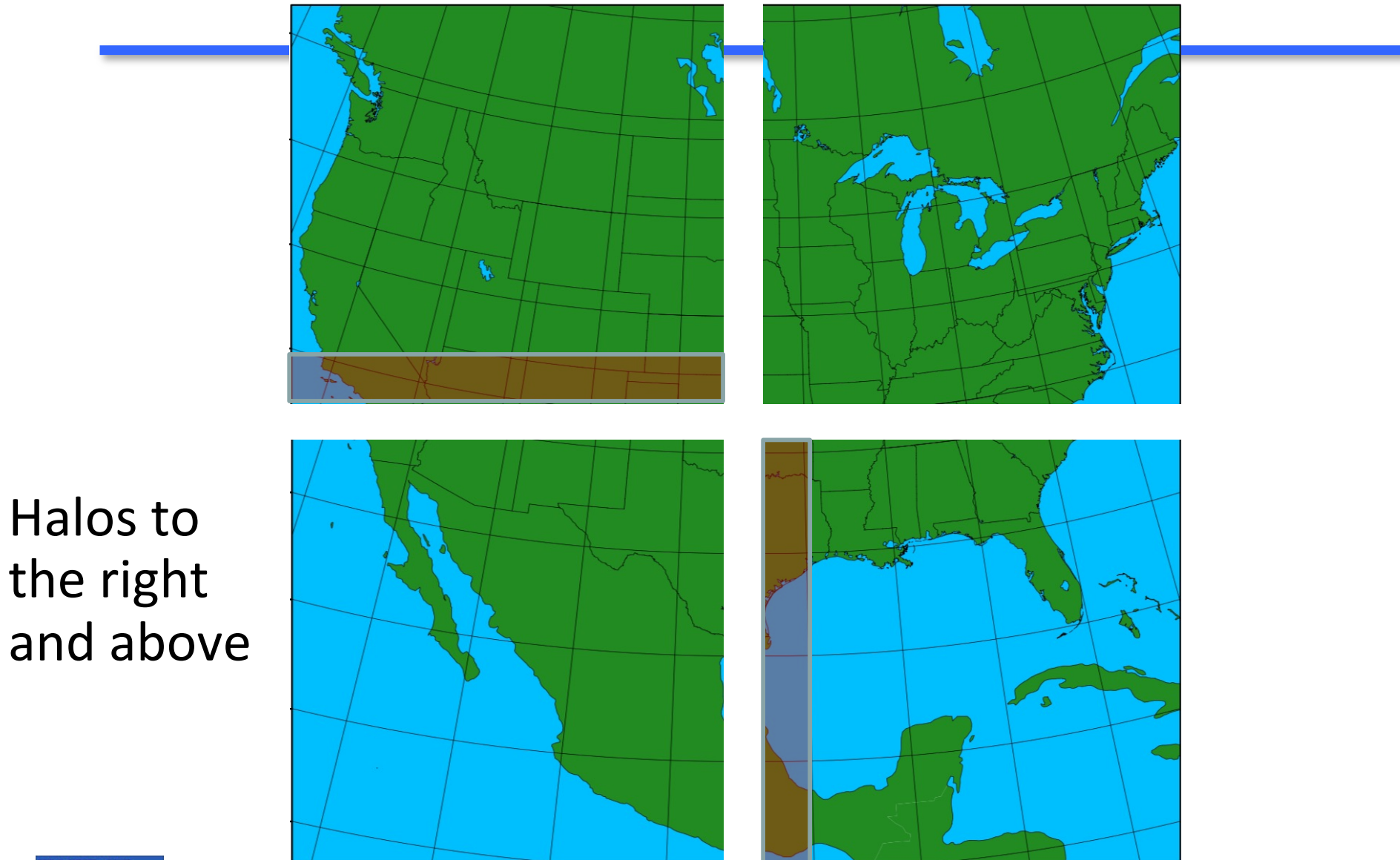

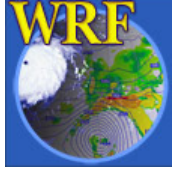

Mesoscale & Microscale Meteorology Laboratory / NCAR

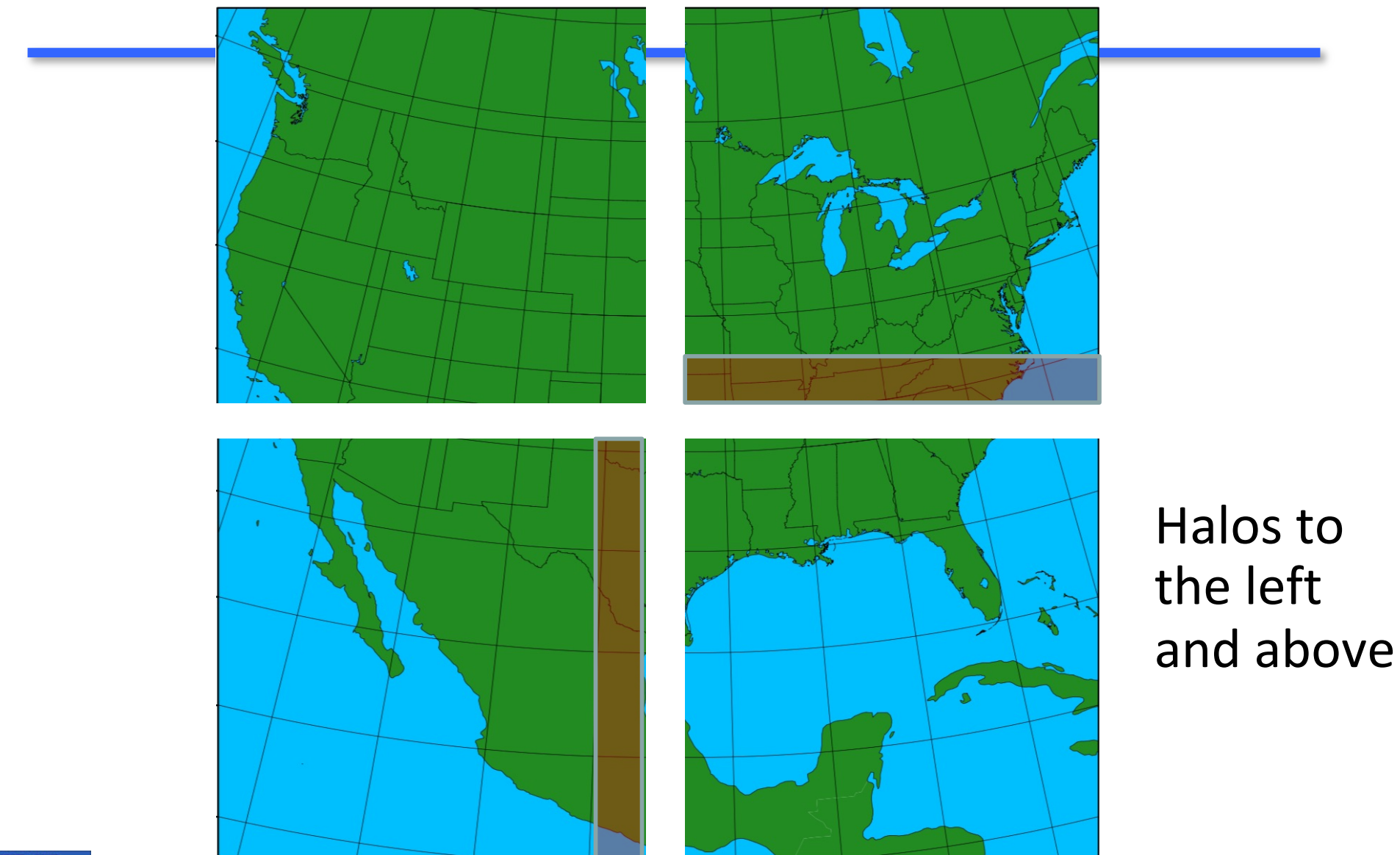

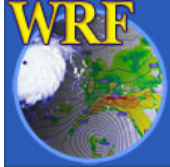

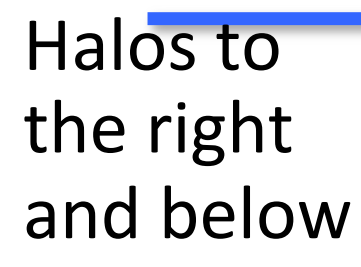

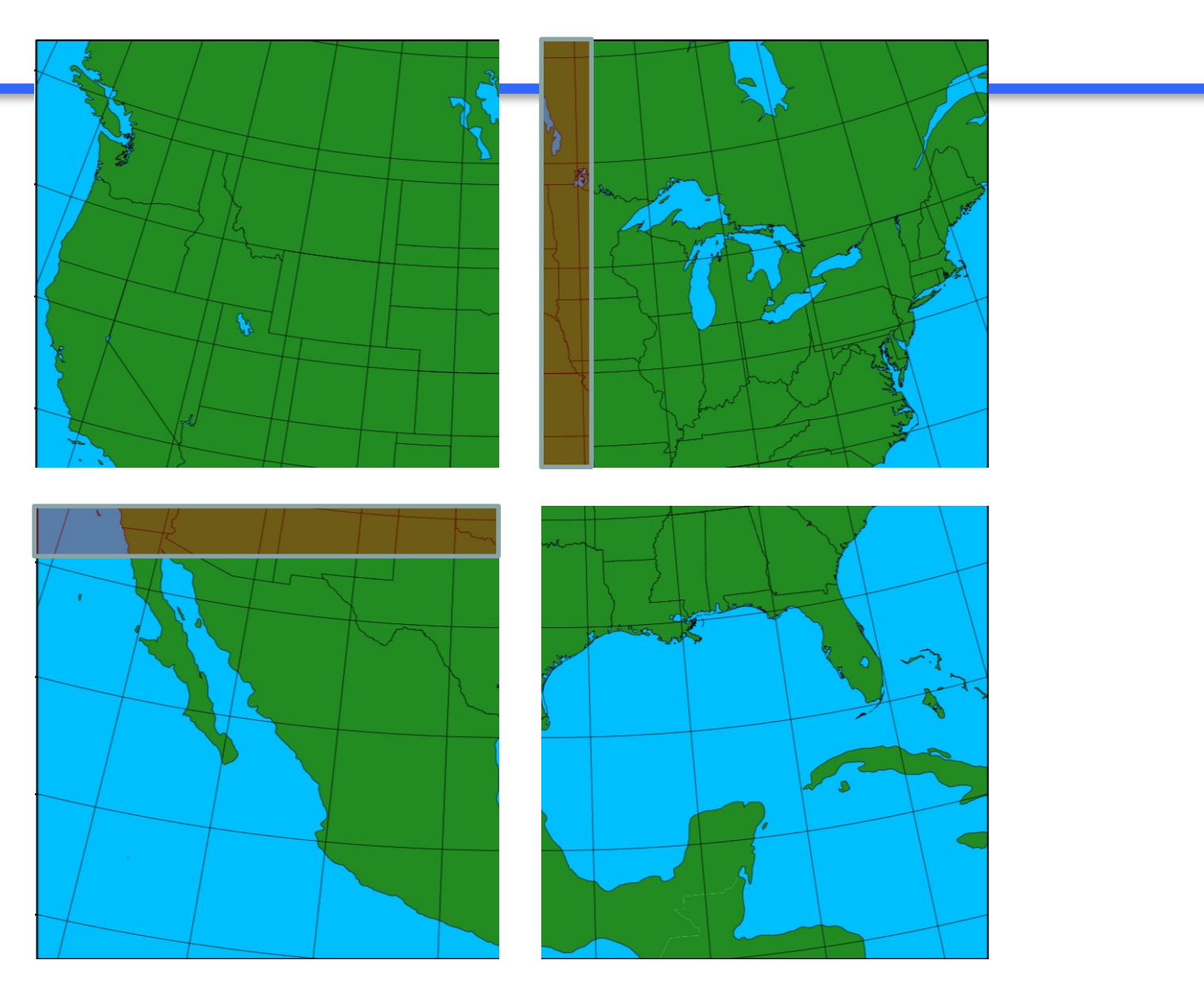

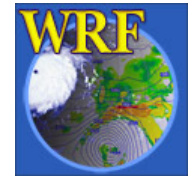

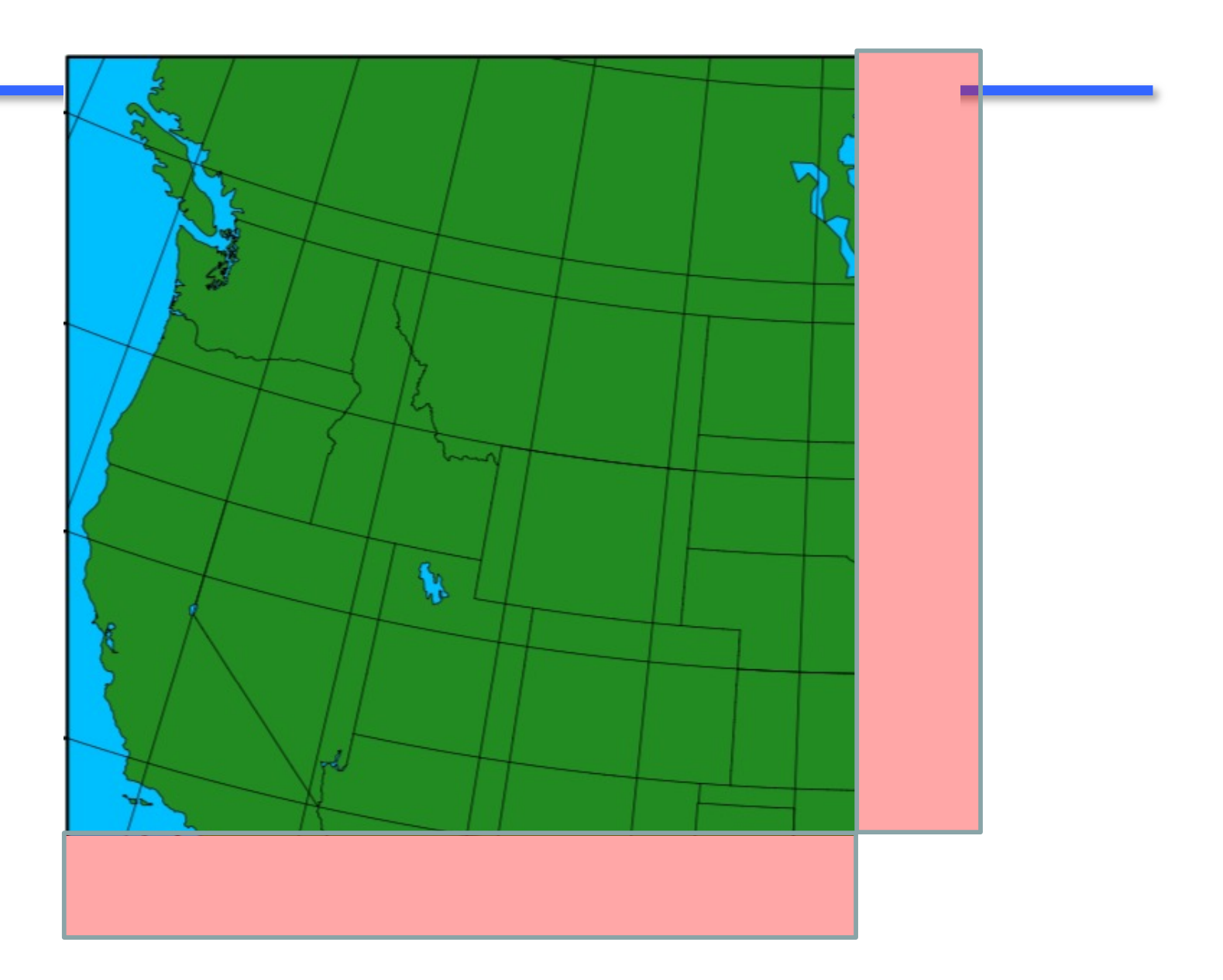

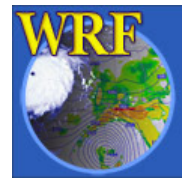

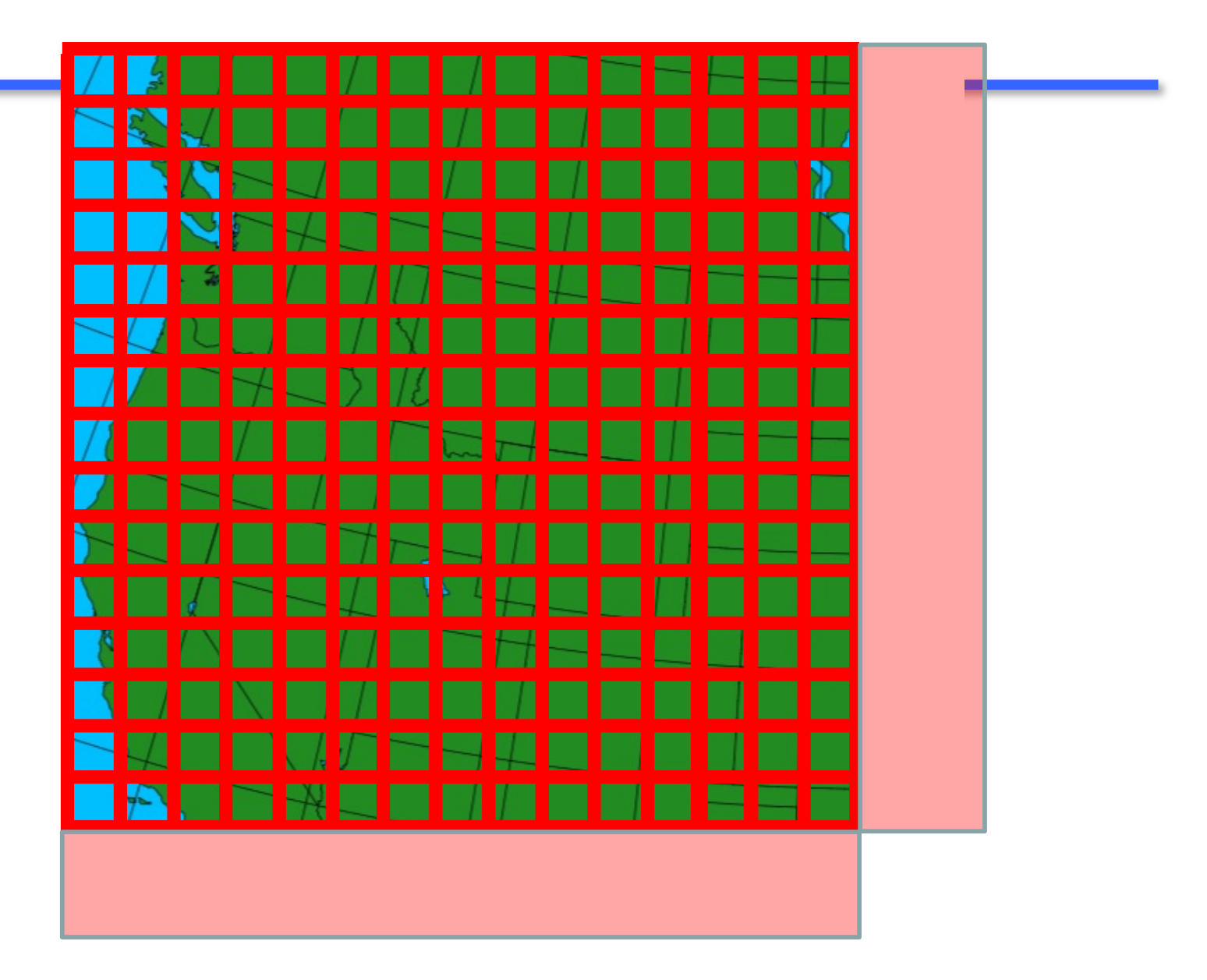

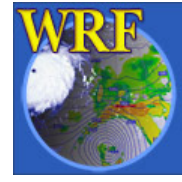

4 point stencil requires no halo access

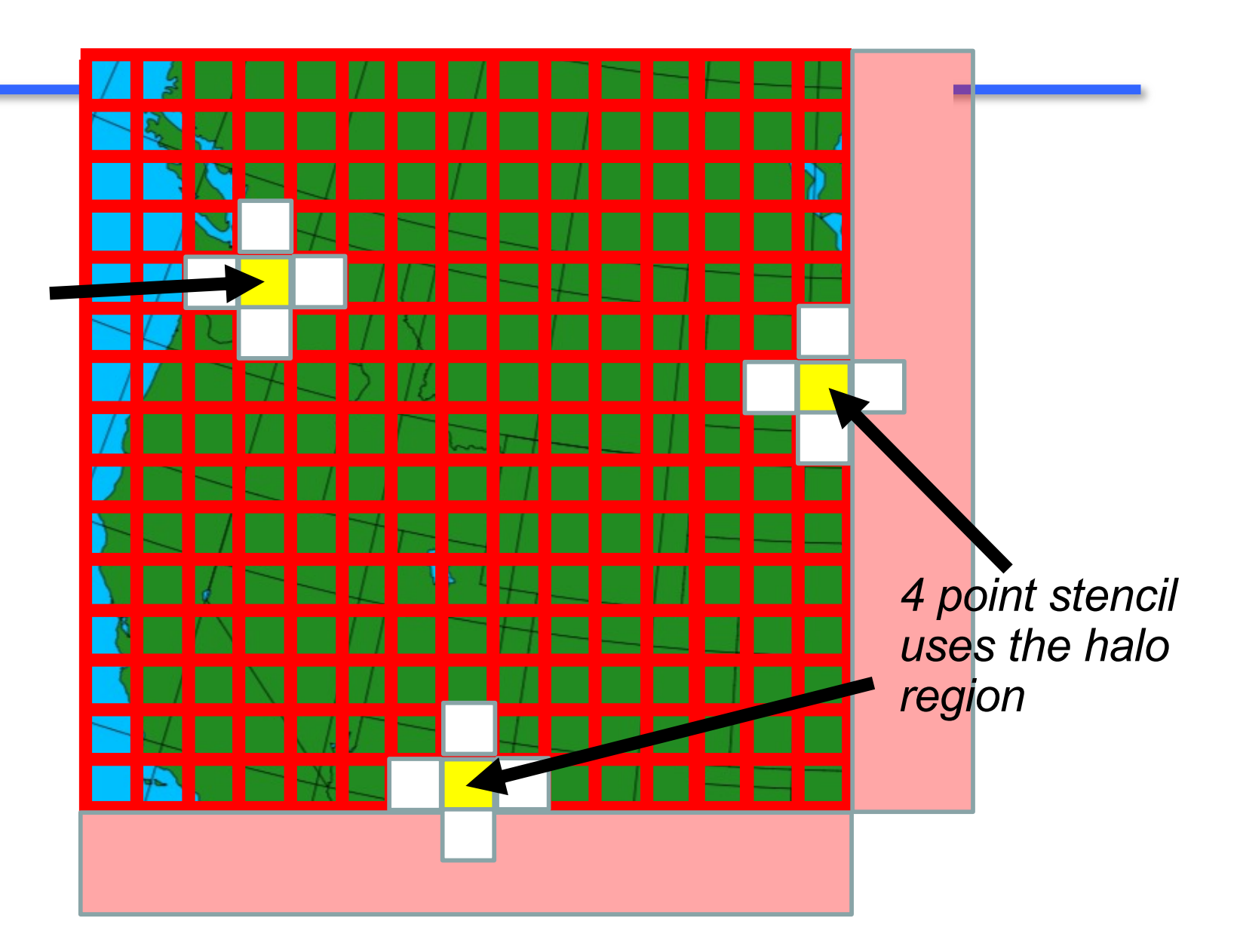

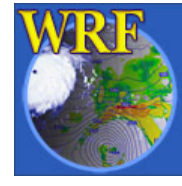

- How are the processor decompositions chosen
- By **default**, the decomposition of MPI tasks is computed as the two closest multiplicative factors
	- For example: 32 MPI tasks = 4x8 decomposition, NOT 2x16
	- For example: 144 MPI tasks = 12x12 decomposition, NOT 4x36
- The larger of the two factors decomposes the *j*-direction
- What to avoid: primes or large prime factors

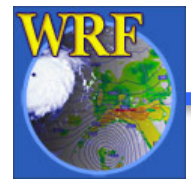

• 70 tasks

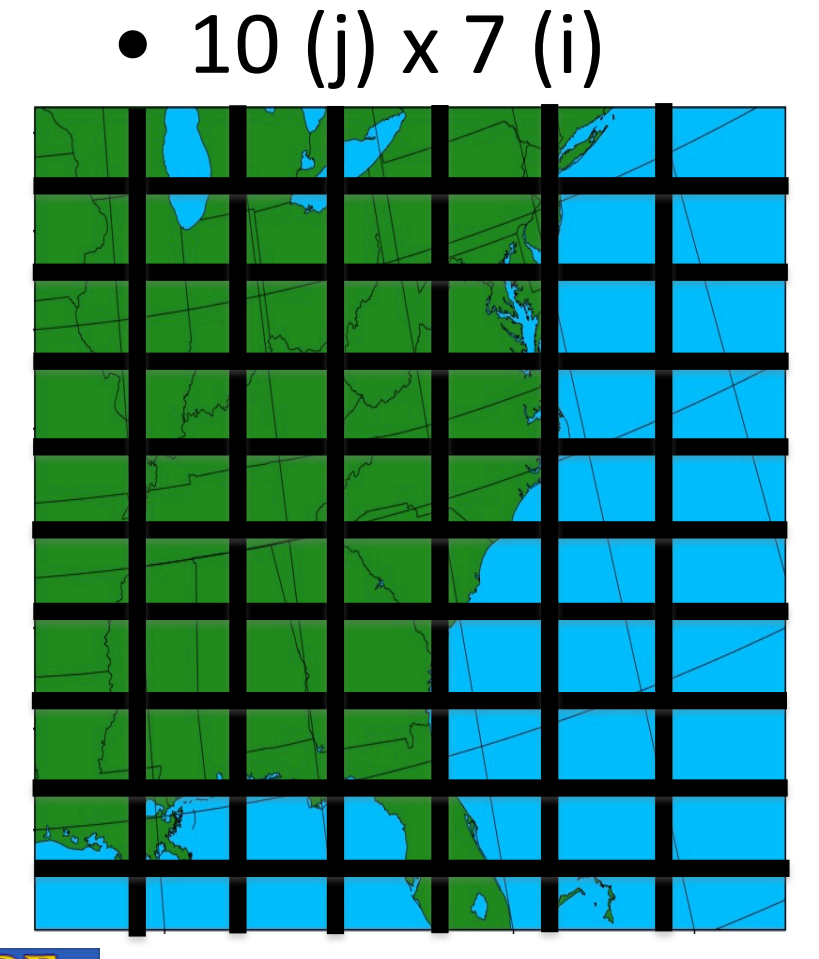

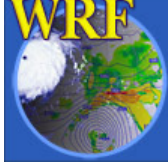

- 70 tasks
- 10 (j)  $\times$  7 (i)
- 71 tasks
- 71 $(j) \times 1$  $(i)$

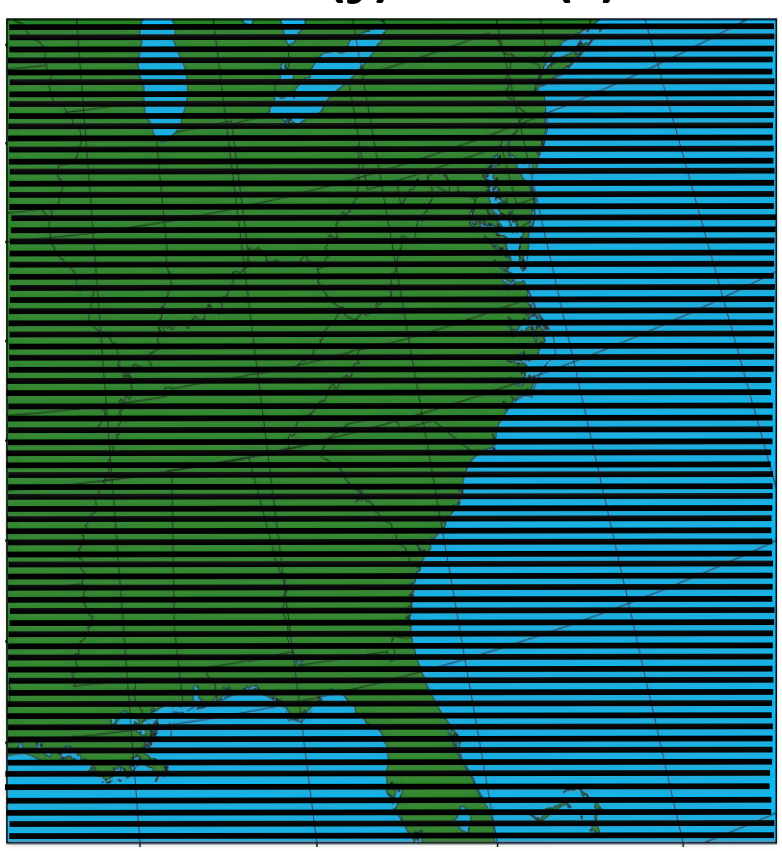

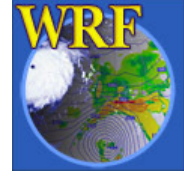

- The maximum number of processors is based on the underlying stencil communications inside of the WRF model
- The model gracefully halts if you try to make a resultant distributed memory patch with < 10 grid cells on either side
- For the 1500x1500 benchmark case, we could have 150 units of patches that are 10 grid cells across (in the iand j- directions)
- Therefore a maximum of 150x150 = 22,500 MPI processor cores

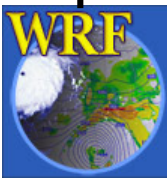

# Overview of the ISC21 SCC WRF task

• Wiki page has EVERYTHING!

**Basically** 

- Run WRF (we only care about the 3-domain case)
- Report the timings
- Verify the model results are OK
- Look at impact of compiler and parallelism options
- Run profiler on code

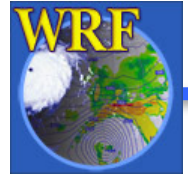

# Optimization: What to Tune (and not!)

What is allowed to be modified:

- Compiler, build options
- Mix of OpenMP and MPI
- Flavors or versions of external libraries

What is NOT allowed to be modified:

- Source code
- Most of the run-time configuration file

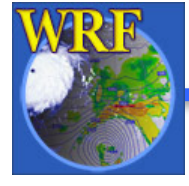

Single-domain practice case

https://hpcadvisorycouncil.atlassian.net/wiki/spaces/HPCW ORKS/pages/1827438600/WRF+with+Single+Domain+- +Practice+case+for+ISC21+SCC

3-domain competition case

https://hpcadvisorycouncil.atlassian.net/wiki/spaces/HPCW ORKS/pages/1827438607/WRF+- +3+Domain+Problem+for+ISC21+SCC

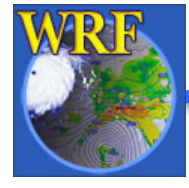

# Questions?

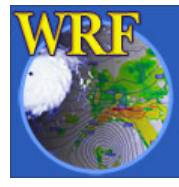

Mesoscale & Microscale Meteorology Laboratory / NCAR